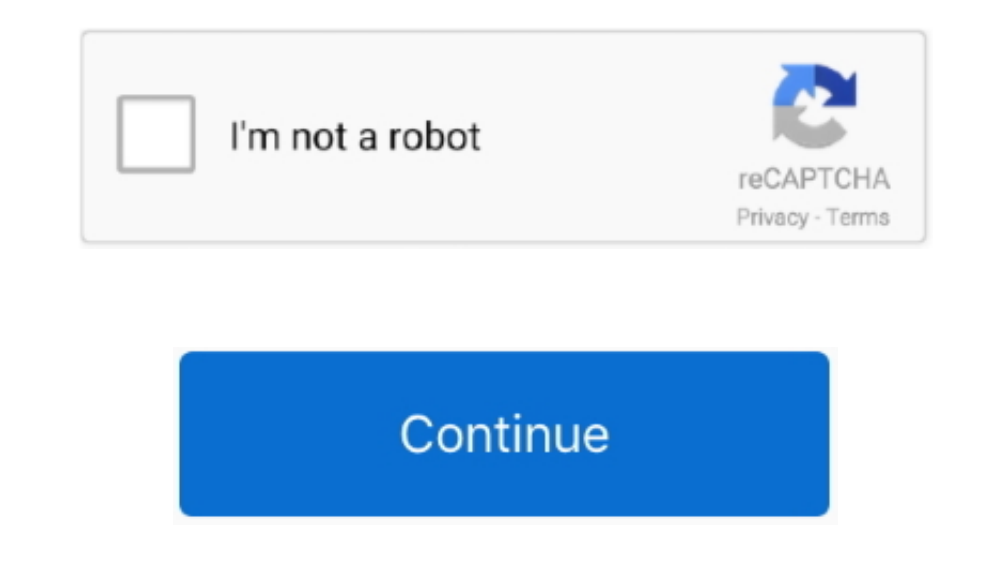

## **Unduhan Chrome A B Ndroid B Example**

Or send data messages and determine completely what happens in your application code.. Using deprecated Google Cloud Messaging APIs? About how to migrate to FCM Key capabilities Send notification messages or data messages an essaging, a message can transfer a payload of up to 4KB to a client app.. app default\_searchable' Android; iOS; Sistem Anda mungkin Beralih dari Chrome ke Firefox hanya dalam beberapa menit.. For testing or for sending 1. How does it work? An FCM implementation includes two main components for sending and receiving: • A trusted environment such as Cloud Functions for Firebase or an app server on which to build, target, and send messages. Android, or web (JavaScript) client app that receives messages You can send messages via the or the.. Tangkapan layar, dan unduhan di satu Using FCM, you can notify a client app that new email or other data is available to devices subscribed to topics.

Send messages from client apps Send acknowledgments, chats, and other messages from devices back to your server over FCM's reliable and battery-efficient connection channel.

e10c415e6f